## DWL-7620AP Firmware Release Notes

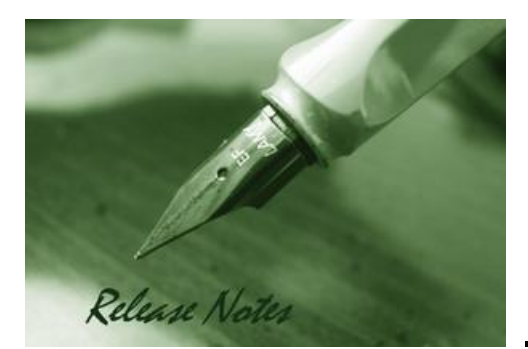

Firmware Version: V4.7.0.9 Published: Apr 16, 2018

#### **Content:**

D-Link

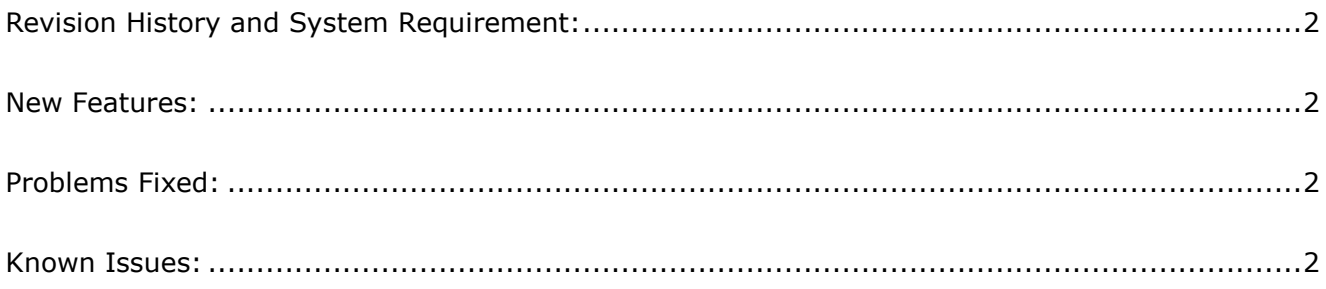

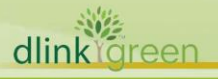

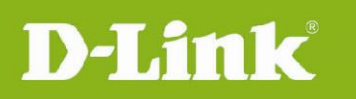

## <span id="page-1-0"></span>Revision History and System Requirement:

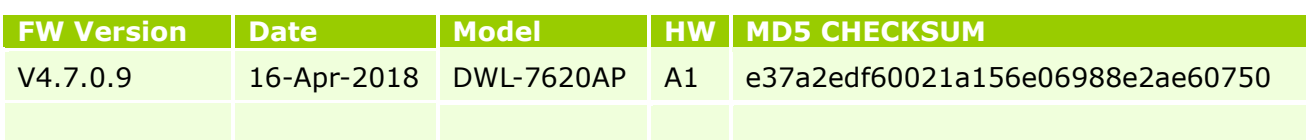

#### <span id="page-1-1"></span>**New Features:**

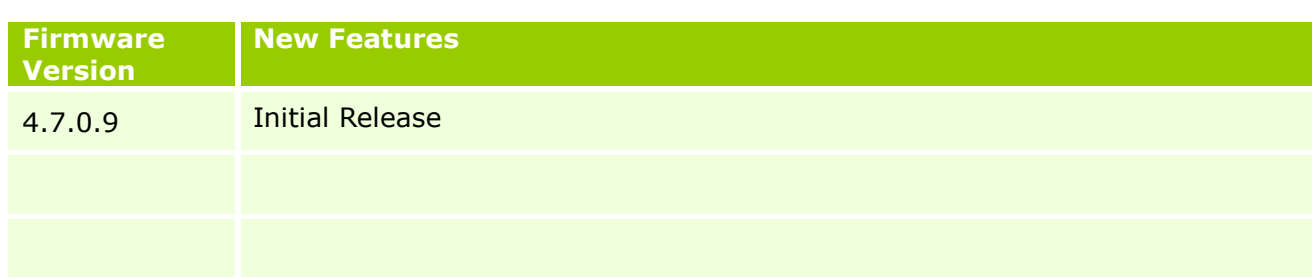

#### <span id="page-1-2"></span>**Problems Fixed:**

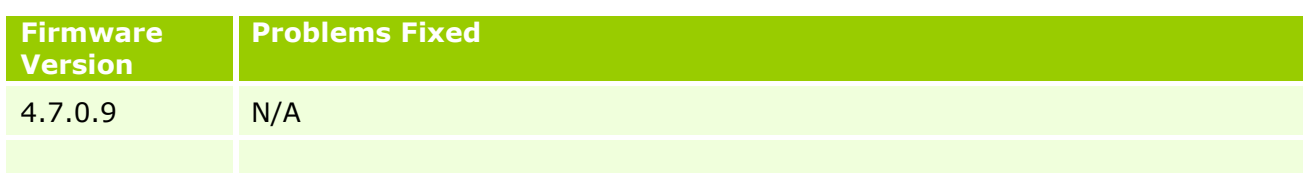

### <span id="page-1-3"></span>**Known Issues:**

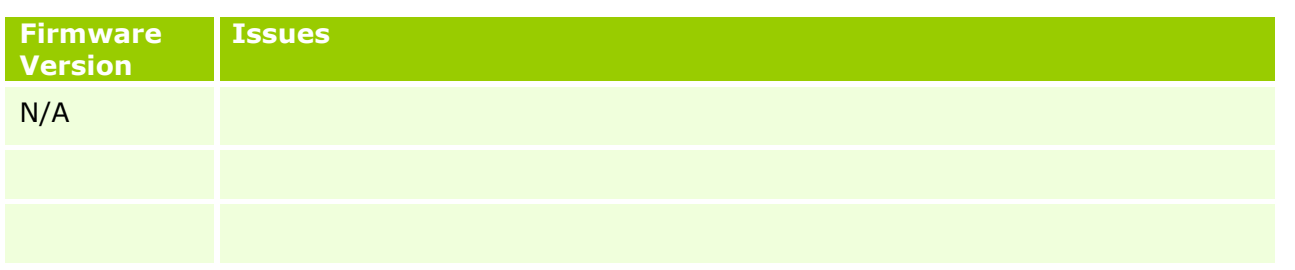

### **CLI Commands**

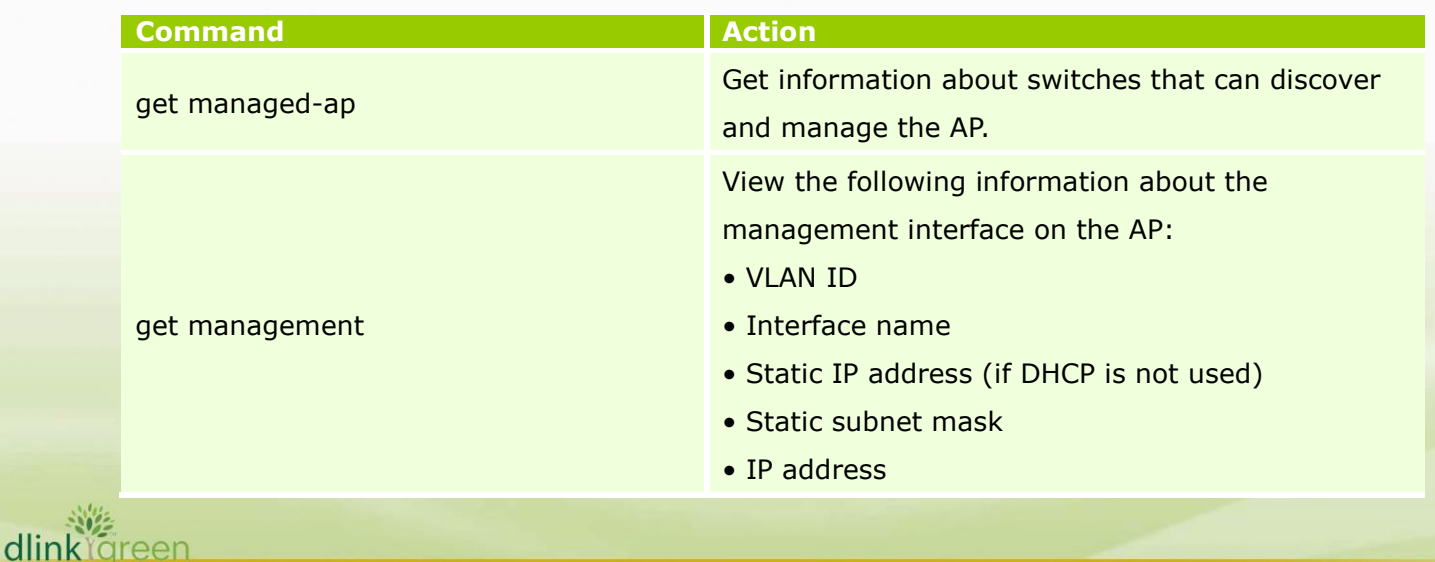

# **DWL-7620AP Firmware Release Notes**

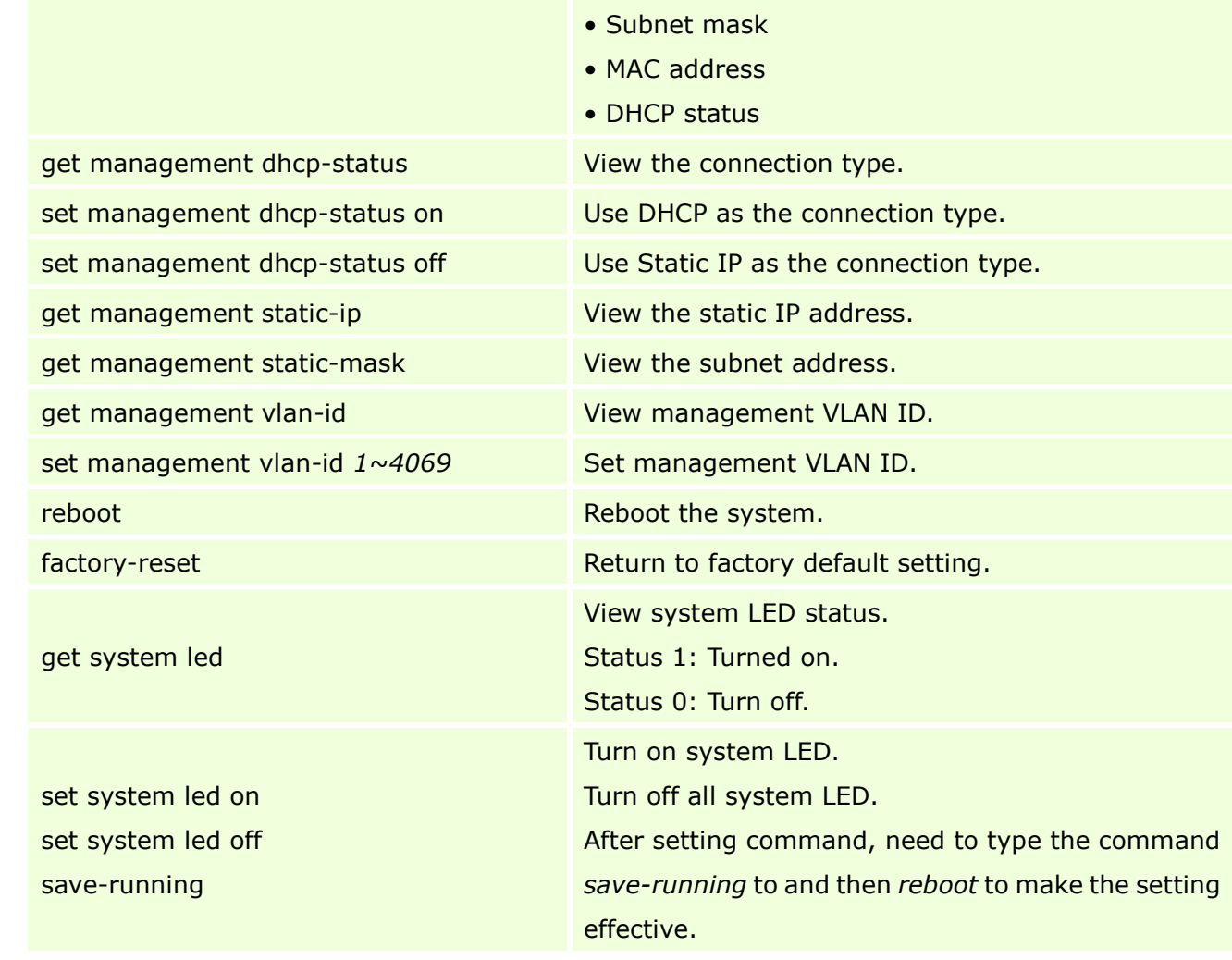

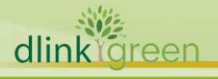

D-Link |